## **MANUAL PARA ELABORAÇÃO DE DISSERTAÇÃO**

# **MESTRADO EM CIÊNCIAS CARDIOVASCULARES**

**Cyntia Mendes Aguiar**

**Francijane Oliveira da Conceição**

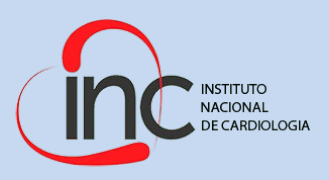

**Rio de Janeiro**

**2020**

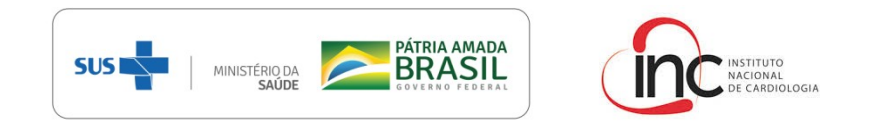

## MINISTÉRIO DA SAÚDE INSTITUTO NACIONAL DE CARDIOLOGIA COORDENAÇÃO DE ENSINO E PESQUISA PROGRAMA DE PÓS-GRADUAÇÃO EM CIÊNCIAS CARDIOVASCULARES

## **[NOME DO(A) ALUNO(A)]**

[TÍTULO DA DISSERTAÇÃO: subtítulo]

[CIDADE] [ANO]

#### [NOME DO(A) ALUNO(A)]

## [TÍTULO DA DISSERTAÇÃO: subtítulo**]**

Dissertação de Mestrado apresentada ao Programa de Pós-Graduação em Ciências Cardiovasculares, do Instituto Nacional de Cardiologia, como pré-requisito à obtenção do título de Mestre em Ciências Cardiovasculares.

Orientador (es):

[CIDADE] [ANO]

#### FICHA CATALOGRÁFICA

Deve ser localizada no verso da folha de rosto, de acordo com o modelo abaixo e será preenchida pela bibliotecária após a defesa.

 Encaminhar dissertação para o e-mail [inc.rj.biblio@gmail.com](mailto:inc.rj.biblio@gmail.com). O e-mail para inserção da ficha poderá ser respondido em até 3 dias, dependendo da demanda da biblioteca.

T396c Tal, Fulano de.

 Correlação entre xxx e yyy / Fulano de Tal – Rio de Janeiro, 202x.

xx f.

 Dissertação (Mestrado Profissional em Ciências Cardiovasculares. Instituto Nacional de Cardiologia – INC

1. Descritor. 2. Descritor. 3. Descritor I. Título.

#### **[NOME DO(A) ALUNO(A)]**

[TÍTULO: subtítulo da dissertação]

Dissertação de Mestrado apresentada ao Programa de Pós-Graduação em Ciências Cardiovasculares, do Instituto Nacional de Cardiologia, como pré-requisito à obtenção do título de Mestre em Ciências Cardiovasculares.

Aprovada em:

Banca Examinadora: (Nome do membro da banca, sua titulação e Instituição a que pertence)

> Prof. Dr. XXXXXXXXX Orientador (a) Instituto Nacional de Cardiologia

 $\overline{\phantom{a}}$  , and the set of the set of the set of the set of the set of the set of the set of the set of the set of the set of the set of the set of the set of the set of the set of the set of the set of the set of the s

Prof.<sup>a</sup> Dr<sup>a</sup>. XXXXXXXXX Co-orientador (a) (se houver) Instituição

\_\_\_\_\_\_\_\_\_\_\_\_\_\_\_\_\_\_\_\_\_\_\_\_\_\_\_\_\_\_\_\_\_\_\_\_\_\_\_\_\_\_\_\_\_\_

Prof. Dr. XXXXXXXX Membro interno Instituição

 $\overline{\phantom{a}}$  , and the set of the set of the set of the set of the set of the set of the set of the set of the set of the set of the set of the set of the set of the set of the set of the set of the set of the set of the s

Prof. Dr. XXXXXXXXX Membro interno Instituição

\_\_\_\_\_\_\_\_\_\_\_\_\_\_\_\_\_\_\_\_\_\_\_\_\_\_\_\_\_\_\_\_\_\_\_\_\_\_\_\_\_\_\_\_\_\_

Prof. Dr. XXXXXXXXX Membro externo Instituição

 $\overline{\phantom{a}}$  , and the set of the set of the set of the set of the set of the set of the set of the set of the set of the set of the set of the set of the set of the set of the set of the set of the set of the set of the s

Prof. Dr. XXXXXXXXX Membro interno (suplente) Instituição

\_\_\_\_\_\_\_\_\_\_\_\_\_\_\_\_\_\_\_\_\_\_\_\_\_\_\_\_\_\_\_\_\_\_\_\_\_\_\_\_\_\_\_\_\_\_

Prof.<sup>a</sup>. Dr<sup>a</sup>. XXXXXXXXX Membro externo (suplente) Instituição

 $\mathcal{L}_\text{max}$  , and the contract of the contract of the contract of the contract of the contract of the contract of the contract of the contract of the contract of the contract of the contract of the contract of the contr

Página de dedicatória. É opcional, de livre escrita para o(a) autor(a)

#### AGRADECIMENTOS

Espaço opcional, de livre escrita para o(a) autor(a), citando e agradecendo as pessoas e/ou instituições que contribuíram para a elaboração de sua dissertação.

Espaço para a epígrafe. É opcional, de livre escrita para o(a) autor(a)

#### RESUMO

O resumo é digitado em espaço 1,5, devendo ressaltar o objetivo, o método, as técnicas de abordagem, os resultados e as conclusões do trabalho com frases, concisas, objetivas e coerentes, e não uma simples enumeração de tópicos. Nos resultados devem-se destacar fatos novos, descobertas significativas, contradições e teorias anteriores, relações e efeitos novos verificados. Deve-se indicar os valores numéricos, brutos ou derivados; os resultados de uma ou várias observações repetidas e os limites de precisão e graus de validade. Descreve-se as conclusões, ou seja, as consequências dos resultados, e como eles se relacionam com os objetivos propostos no documento em termos de recomendações, aplicações, sugestões, novas relações e hipóteses aceitas ou rejeitadas. No resumo, a primeira frase deve ser significativa, explicando o tema principal do documento. A seguir indicar o aspecto a ser abordado. Deve ser evitado o uso de frases negativas, símbolos ou contrações que não sejam de uso corrente, fórmulas, equações, diagramas etc. que não sejam absolutamente necessárias; quando for indispensável, defini-las na primeira vez que aparece. O resumo deve ser redigido de forma estruturada trazendo resumidamente os tópicos:

#### **Introdução:**

**Objetivos:**

**Método:**

#### **Resultados:**

#### **Conclusões:**

No máximo, 500 palavras e no mínimo 150 palavras. No word use a aba "Revisão – Contagem de palavras" para auxiliar. Logo abaixo do resumo vêm as palavraschave.

Palavras-chave: utilizar vocabulário controlado **DECS/MESH**

#### ABSTRACT

Repetir aqui o resumo traduzido para o idioma Inglês seguindo as mesmas recomendações acima.

Keywords: Utilizar vocabulário controlado **DECS/MESH**

#### LISTA DE ILUSTRAÇÕES

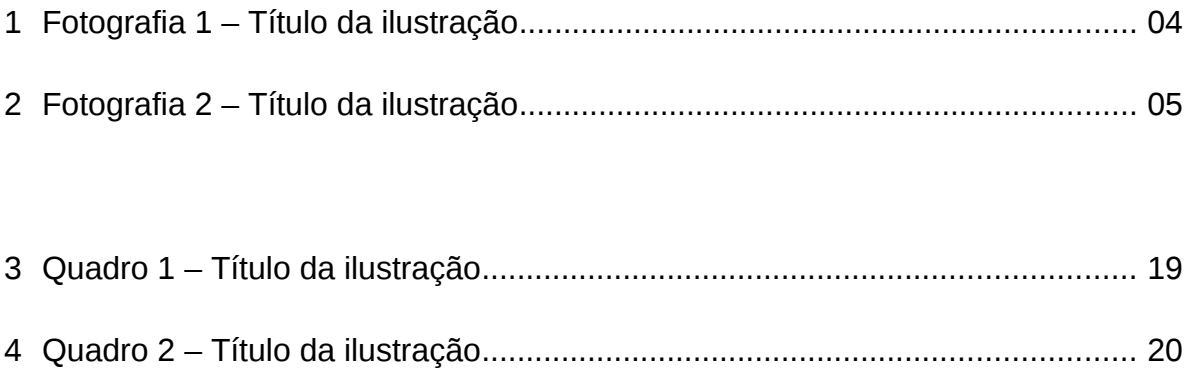

As ilustrações incluem quadros, desenhos, figuras, gráficos, fluxogramas, organogramas, fotografias, mapas, dentre outros. Deve-se separar as ilustrações de acordo com o tipo.

Mais informações a esse respeito na página 15 deste manual no tópico sobre Ilustrações.

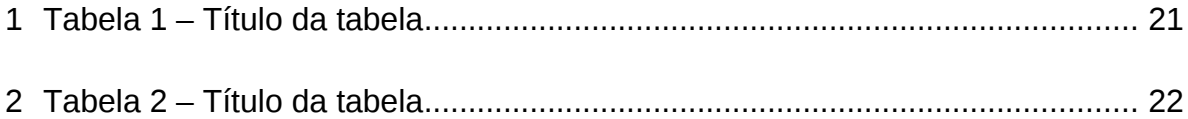

#### LISTA DE ABREVIATURAS E SIGLAS

- ABNT Associação Brasileira de Normas Técnicas
- INC Instituto Nacional de Cardiologia

### MS Ministério da Saúde

As abreviaturas/siglas listadas devem estar em ordem alfabética. 2 "TAB's" entre a abreviatura ou sigla e seu significado.

#### SUMÁRIO

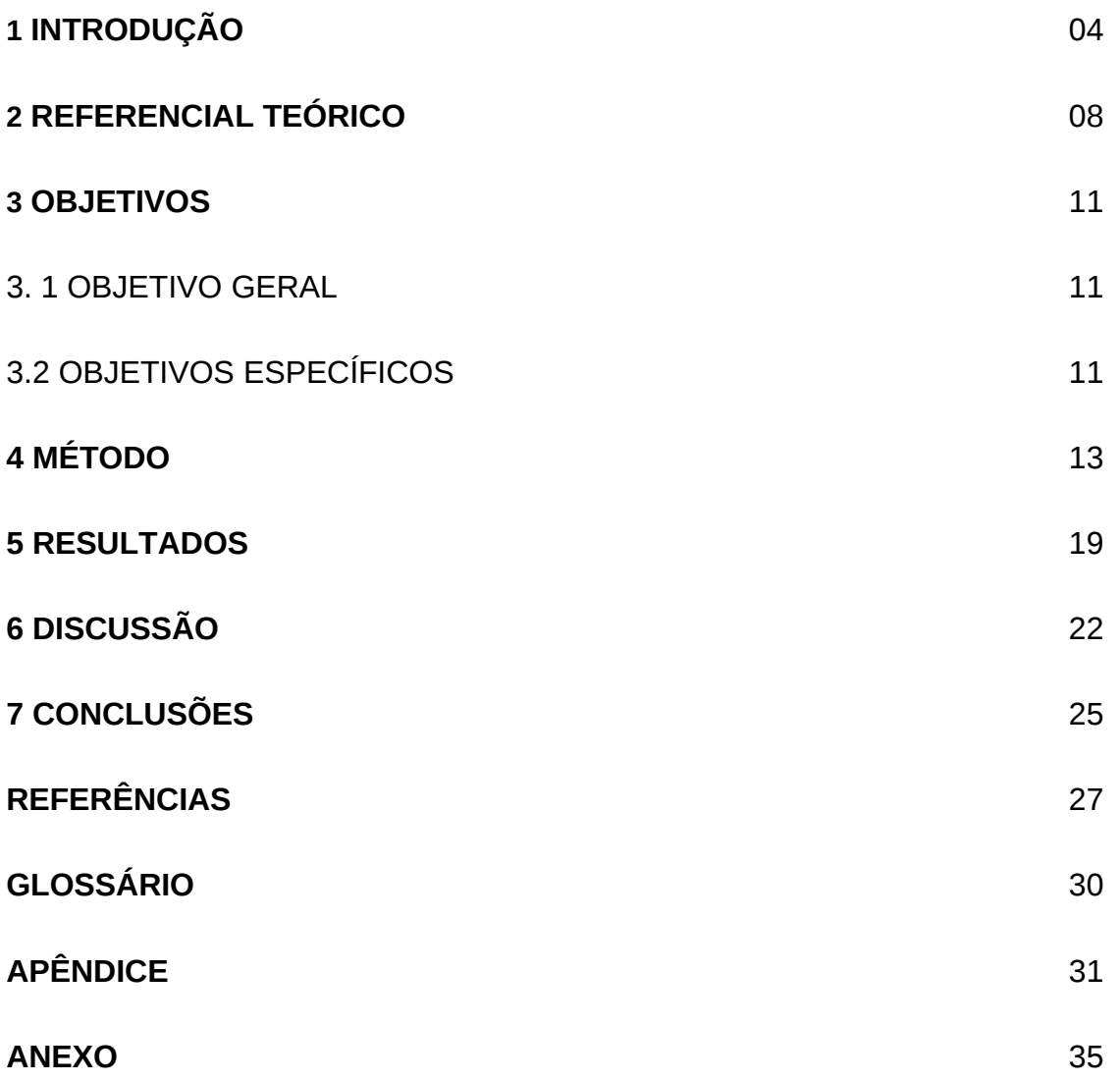

Usa-se numeração progressiva para as seções do texto, que deverá ser preenchida de acordo com os capítulos produzidos na dissertação.

O indicativo numérico das seções deve preceder seu título alinhado à esquerda, separado por um espaço de caractere.

A partir da seção "Referências" não há indicativo numérico para identificá-la, apenas colocar a paginação correspondente.

Para saber como inserir numeração de páginas indicamos o link: **Como inserir** [numeração de páginas](https://normas-abnt.espm.br/index.php?title=Inserindo_numera%C3%A7%C3%A3o_de_p%C3%A1ginas)

#### **ORIENTAÇÕES PARA FORMATAÇÃO DE TEXTO E REFERÊNCIAS BIBLIOGRÁFICAS**

#### **1 ESTRUTURA GERAL DO TRABALHO**

- Os textos devem ser digitados em cor preta. Se impresso, utilizar papel branco ou reciclado, no formato A4 (21 cm × 29,7 cm).
- Margem: selecionar "personalizada" e colocar Superior e Esquerda 3cm, inferior e Direita 2cm.
- Recomenda-se a fonte Arial tamanho 12 para todo o trabalho, excetuando-se citações com mais de três linhas, notas de rodapé, paginação, legendas e fontes das ilustrações e das tabelas, que devem ser em tamanho menor (tamanho 10) e uniforme.
- Todo texto deve ser digitado com espaçamento 1,5 entre as linhas, inclusive capa, excetuando-se as citações de mais de três linhas, notas de rodapé, referências, legendas das ilustrações e das tabelas, que devem ser digitados em espaço simples.
- As notas de rodapé devem ser digitadas dentro das margens, ficando separadas do texto por um espaço simples entre as linhas. Para inserir, ir no Word em "Referências > Inserir Nota de Rodapé", conforme a imagem  $abaixo.<sup>1</sup>$  $abaixo.<sup>1</sup>$  $abaixo.<sup>1</sup>$

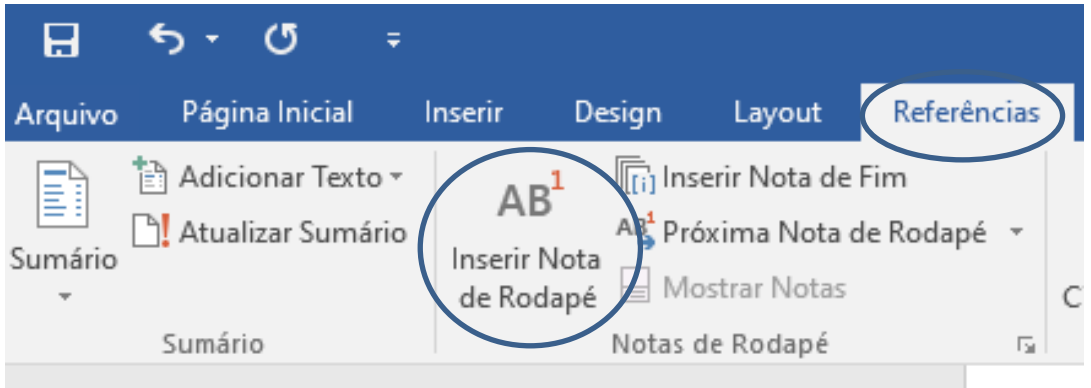

 As folhas ou páginas pré-textuais devem ser contadas, mas não numeradas. A numeração deve aparecer a partir da **INTRODUÇÃO**.

#### **2 ILUSTRAÇÕES**

<span id="page-14-0"></span><sup>1</sup> Exemplo de nota de rodapé

- As ilustrações (quadros, desenhos, figuras, gráficos, fluxogramas, organogramas, fotografias, mapas) e tabelas devem estar no corpo do trabalho, antes ou após o texto em que são mencionadas. Use letra Arial, tamanho 10, espaçamento simples.
- Para ilustrações, a identificação deve ser na parte inferior, identificada por um número sequencial, em algarismo arábico, acompanhado de um pequeno título, legenda e fonte (caso necessário).
- Ilustrações construídas pelo próprio autor não necessitam de fonte, já aquelas modificadas de outros autores devem indicar que foram modificadas do autor original, com citação.
- A ilustração deve ser citada no texto e inserida o mais próximo possível do trecho a que se refere.

Para tabelas e quadros a identificação deve estar na parte superior, iniciando pela palavra que a designa, acompanhada por um número sequencial em algarismo arábico.

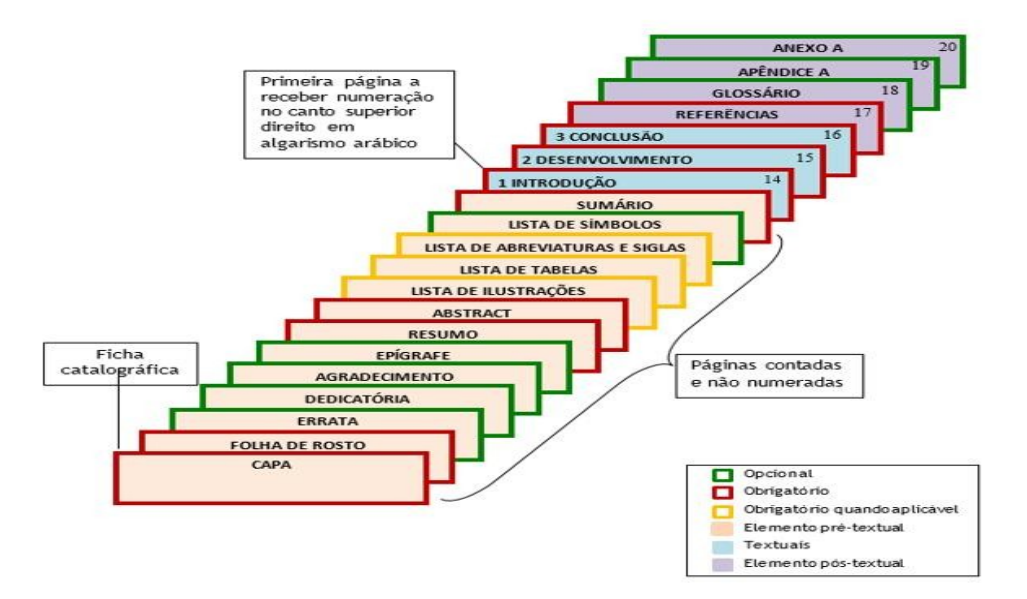

Figura 1 - Estrutura de trabalho acadêmico

Fonte: https://normasabnt.espm.br/index.php?title=Arquivo:Estruturadotrabalho.jpg

Quando necessário especificar abreviações, itens e demais aspectos que facilitem o entendimento da figura.

Na "Fonte" indicar autoria somente no caso de ser uma figura reproduzida de outro trabalho.

#### **3 TABELAS E QUADROS**

- Quadros são utilizados para apresentar conteúdos teóricos como comparações, classificações e dados numéricos sem tratamento estatístico. Geralmente, os quadros apresentam dados qualitativos (ideias, informações, resumos), enquanto a tabela traz dados quantitativos (números, valores, porcentagens, estatísticas).

- Os quadros diferenciam-se das tabelas por apresentarem um teor esquemático e descritivo, e não estatístico. A apresentação dos quadros é semelhante à das tabelas, exceto pela colocação dos traços verticais em suas laterais e na separação das casas.

| <b>FONTES</b>    | <b>ESTRATÉGIAS DE BUSCA</b>                                                                                                    |
|------------------|----------------------------------------------------------------------------------------------------|
| <b>BVS</b>       | (tw: ("Instituto Nacional de Cardiologia")) AND<br>(pais afiliacao: (brasil)) OR (pais afiliacao:<br>(brazil)) AND (instance:"regional") AND<br>(pais afiliacao:<br>("^iBrazil^eBrasil^pBrasil^fBrésil")) |
| SciELO (busca 1) | "Instituto nacional de cardiologia"                                                                                                    |
| SciELO (busca 2) | ("instituto nacional de cardiologia") AND<br>(Brasil)                                                                                                    |
| <b>SCOPUS</b>    | AFFIL ("Instituto Nacional de Cardiologia")<br>AND PUBYEAR $>$ 1992 AND PUBYEAR $<$ 2018<br>AND (LIMITTO (AFFILCOUNTRY, "Brazil")                                                                         |

**Quadro 1** – Estratégias de busca em bases de dados por Instituto Nacional de Cardiologia

- Quando necessário especificar abreviações, itens e demais aspectos que facilitem o entendimento do quadro.

- Na "Fonte" indicar autoria somente no caso de ser um quadro reproduzido de outro trabalho. Se necessário colocar endereço eletrônico de onde foi tirado.

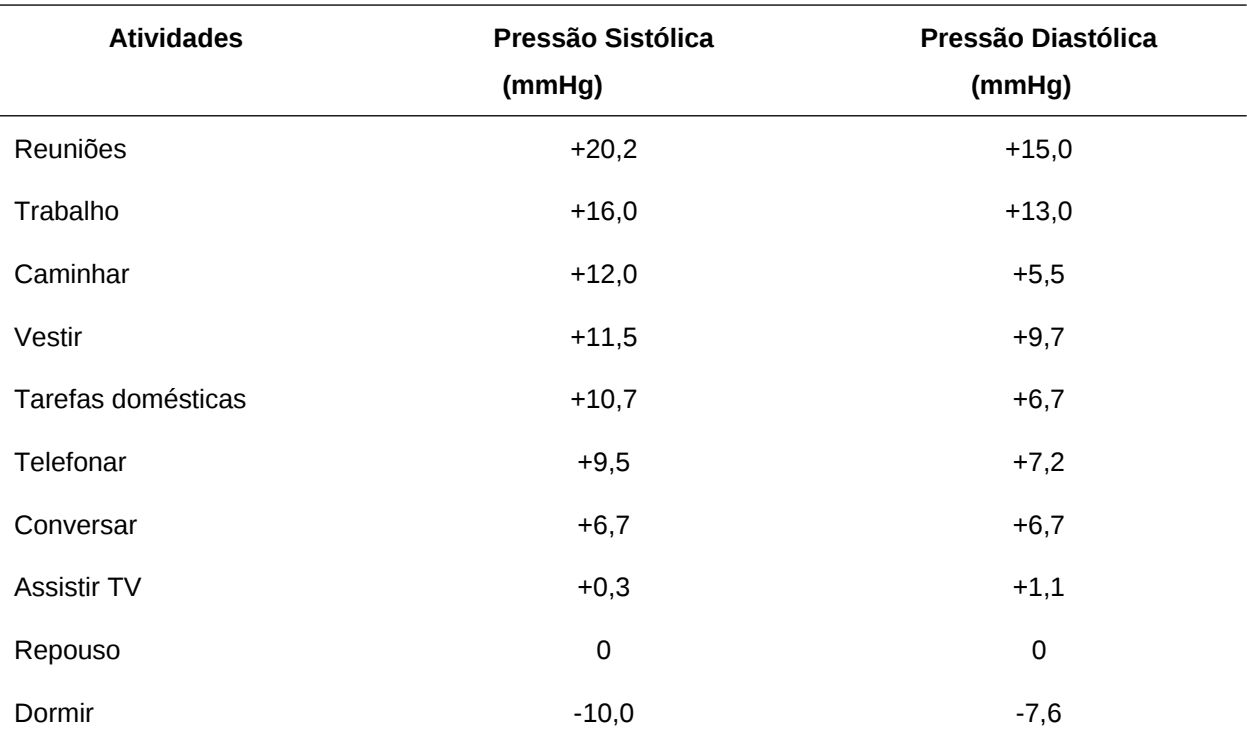

**Tabela 1:** variação da pressão arterial de acordo com diversas situações e atividades

Fonte: III Diretrizes para Uso da Monitorização Ambulatorial da Pressão Arterial - monitorização ambulatorial da pressão arterial. Arq. Bras. Cardiol. [Internet]. 2001 Oct [cited 2020 Dec 01] ; 77( 4 ): 384-389. Available from: http://www.scielo.br/scielo.php?script=sci\_arttext&pid=S0066-782X2001001000012&lng=en. [https://doi.org/](https://doi.org/10.1590/S0066-782X2001001000012) [10.1590/S0066-782X2001001000012](https://doi.org/10.1590/S0066-782X2001001000012).

- Fonte: indicar a autoria somente no caso de ser um quadro reproduzido de outro trabalho. Se necessário colocar endereço eletrônico de onde foi tirado.

- A palavra fonte deve ser grafada com a inicial maiúscula, seguida por dois pontos.

- As laterais das tabelas não devem ser fechadas (como no exemplo acima).

- A fonte indica a entidade responsável pelo fornecimento dos dados ou a referência ao documento de onde foram extraídos. Deve ser posicionada no rodapé da tabela.

- A tabela é uma forma não discursiva de apresentar informações das quais o dado numérico se destaca como informação central

- Devem apresentar todas as casas preenchidas;

- Deve ser evitado o uso de siglas e abreviaturas que não sejam de uso corrente; quando necessárias devem ser grafadas por extenso como nota na tabela;

- O nome da instituição como fonte deve aparecer por extenso, ou de forma abreviada se conhecida nacional e internacionalmente;

- Caso a fonte consultada seja uma publicação, deve-se indicar a referência completa do documento, ou remeter à referência na listagem final da dissertação;

#### **4 REFERÊNCIAS**

As citações e referências bibliográficas devem ser feitas seguindo as normas de Vancouver – verificar link abaixo para mais exemplos:

[http://www.fiocruz.br/bibsp/media/normas\\_bibensp.pdf](http://www.fiocruz.br/bibsp/media/normas_bibensp.pdf)

A ordenação das referências por sistema numérico deverá seguir a mesma ordem numérica crescente que aparece no texto, como no exemplo abaixo:

No corpo do trabalho:

"Para se obter uma ferramenta útil para a tomada de decisão são necessários o cumprimento de alguns passos em um estudo de simulação: formulação e análise do problema, planejamento do projeto, formulação do modelo conceitual, coleta dos dados, tradução do modelo, verificação e validação, projeto experimental, experimentação e análise estatística dos dados  $^{\rm 1.''}$ 

A informação é fundamental para o desenvolvimento da vigilância, daí a clássica expressão "informação para ação". Por usa vez, um bom sistema de informações depende da periodicidade do fluxo de fornecimento dos dados e do criterioso preenchimento dos instrumentos de coleta.<sup>2</sup>

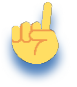

Na lista de referências:

- 1. Harrel, CR.; Mott, JRA; Bateman, RE; Bowde NRG; Gogg, TJ; Simulação: otimizando os sistemas. 2. ed.. São Paulo: Imam – Belge, 2002.
- 2. Brasil. Ministério da Saúde. Secretaria de Vigilância em Saúde. Departamento de Vigilância Epidemiológica. Doenças infecciosas e parasitárias: guia de bolso. 8. ed. rev. Brasília: Ministério da Saúde, 2010

A apresentação da lista de referências segue a norma ABNT NBR 6023 - *"Informação e documentação – Referências – Elaboração"*:

- $\checkmark$  O espaçamento é simples;
- $\checkmark$  Entre elas há dois espaços;
- $\checkmark$  Alinhadas à margem esquerda.

#### **6 APÊNDICES E ANEXOS**

Devem constar nos apêndices os textos ou documentos que foram produzidos pelo autor para complementar sua argumentação.

São identificados por letras maiúsculas consecutivas, travessão e pelos respectivos títulos.

Por exemplo, questionários de coleta de dados, termo de consentimento livre e esclarecido, modelo de banco de dados, relatórios e comprovações dos produtos do mestrado.

 $Fx$ .

APÊNDICE A – TERMO DE CONSENTIMENTO LIVRE E ESCLARECIDO APÊNDICE B – MODELO DE BANCO DE DADOS

Nos anexos devem conter textos ou documentos que não foram produzidos pelo autor, como forma de comprovação de sua argumentação.

Os anexos são identificados por letras maiúsculas consecutivas, travessão e pelos respectivos títulos.

Ex.:

ANEXO A – VALORES DE MEDICAMENTOS AVALIADOS ANEXO B – REAÇÕES ADVERSAS DA VACINA X

#### **REFERÊNCIAS UTILIZADAS PARA ELABORAÇAO DESTE MANUAL**

ASSOCIAÇÃO BRASILEIRA DE NORMAS TÉCNICAS. ABNT NBR 6023. Informação e documentação — Referências – Elaboração. Brasília: ABNT, 2002. 24p.

ASSOCIAÇÃO BRASILEIRA DE NORMAS TÉCNICAS. ABNT NBR 14724. Informação e documentação — trabalhos acadêmicos – apresentação. Brasília: ABNT, 2002. 7p.

ASSOCIAÇÃO BRASILEIRA DE NORMAS TÉCNICAS. ABNT NBR 10520. Informação e documentação — citações em documento – apresentação. Brasília: ABNT, 2002. 7p.

FACULDADE DE SAÚDE PÚBLICA DA UNIVERSIDADE DE SÃO PAULO. Guia de apresentação de tese. 2017. Disponível em:< http://www.biblioteca.fsp.usp.br/guia/>. Acesso em: ago 2018.

RODRIGUES, Jeorgina Gentil. Como referenciar e citar segundo estilo Vancouver. Rio de Janeiro: ICICT/FIOCRUZ, 2008.

UNIVERSIDADE FEDERAL DO RIO DE JANEIRO. Manual para elaboração e normalização de dissertações e teses. Rio de Janeiro: UFRJ, 2011.